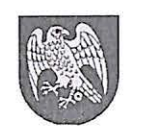

Sokółka dn. <sup>16</sup> czerwca 2016 r.

# *INFORMACJA*

Na podstawie §71 ust. 2 pkt 6 rozporządzenia Ministra Spraw Wewnętrznych Administracji z dnia 9 listopada 2011 roku w sprawie standardów technicznych wykonywania geodezyjnych pomiarów sytuacyjnych i wysokościowych oraz opracowywania i przekazywania wyników tych pomiarów do państwowego zasobu geodezyjnego i kartograficznego (Dz. U. z 2011 , nr 263, poz.1572) uprzejmie informuję, ż od dnia 01 lipca 2016 roku obowiązującym standardem wymiany danych pomiędzy Powiatowym Ośrodkiem Dokumentacji Geodezyjnej i Kartograficznej w Sokółce a wykonawcami robót geodezyjnych i kartograficznych będzie format wymiany danych programu EWMAPA .

Szczegóły techniczne są określone w załączniku do niniejszej Informacji.

z up. Starosty *Anetta G<del>in</del>iecka*<br>Inspektor **Powiatowy Osroget Thekumentacji<br>Geodezyinei :** *I***ntegraficznej<br>Wydział Geodezyi, K. Ze trach Sieruchomości** 

Dyrektor Wydziała Geaderli, Katastru i Nieruchomości

#### Załącznik:

1) Zasady wymiany danych programu EWMAPA między PODGiK w Sokółce a Wykonawcą.

## Zasady wymiany danych programu EWMAPA między PODGiK w Sokółce a Wykonawcą

### I. Postanowienia ogólne:

1. Przyjmuje się jako obowiązujące w PODGiK w Sokółce do prowadzenia baz numerycznych następujące systemy informatyczne w wersjach nie starszych niż podane:

- dla mapy numerycznej oprogramowanie Ewmapa wersja 11 lub nowsza
- dla części opisowej ewidencji gruntów program Ewopis wersja 6 lub nowsza
- dla Rejestru Cen i Wartości Nieruchomości program RCiWN wersja 2
- dla osnów program Bank Osnów wersja 2

2. Dla zasobu powiatowego, obowiązującym układem współrzędnych jest układ "2000" strefa 8(24°) z wyłączeniem opracowań, które obecnie prowadzone są w układzie "1965" strefa 2 bądź lokalnym

3. Jako bazową skalę, w której prowadzi się redakcję mapy numerycznej przyjmuje się skalę 1: 1000 oraz 1 :500.

#### Il. Pomiary sytuacyjno-wysokościowe:

- 1. Wprowadza się aktualizację za pomocą mechanizmu automatycznej aktualizacji jaką zapewnia program Ewmapa.
- 2. Wykonawca przekazuje do PODGiK tylko wyniki pomiaru. Nie należy przekazywać wyników wektoryzacji map analogowych.
- 3. Modyfikacji otrzymanych z PODGiK plików należy dokonywać w programie Ewmapa na wersji nie starszej niż aktualnie używanej przez PODGiK:
	- Wykonawca wykonuje import dla wielu warstw z formatu tekstowego z włączoną opcją do modyfikacji;
	- Import danych powinien zostać wykonany do pustego katalogu z warstwami. Podczas importu program sam założy warstwy na które zostaną zaimportowane dane. *(opcja import parametrów warstw i podwarstw* włączona);
	- Wykonawca wykonuje zmiany na warstwach wyłącznie z użyciem menu pobranego z PODGiK w Sokółce. Menu składa się z trzech plików: odczyt, menu podstawowe i menu uzbrojenie.
- 4. Wykonawca wykonuje eksport z wielu warstw z włączoną opcją modyfikujący system automatycznie ustala zakres treści do eksportu (elementy usunięte, elementy 3 nowe).
	- W wygenerowanym pliku modyfikującym obok informacji dotyczących kształtu i treści poszczególnych elementów każdy z nich będzie posiadał informację czy został dodany, usunięty przez wykonawcę.
	- Dopiero po wygenerowaniu pliku modyfikacyjnego do Ewmapy, Wykonawca może dokonać redakcji treści opracowania pod kątem wydruku.
	- Zarządzający danymi wykonuje Import dla wielu warstw z formatu tekstowego z włączoną opcją modyfikujący. Podczas tego importu program doda elementy dodane przez wykonawcę i usunie te, które wykonawca usunął.
- 5. Zasady wymiany danych z ośrodkiem:
	- Wykonawca zamawia dane numeryczne do roboty (warstwy import podstawowy, baza działek i konturów, osnowa);
	- Dane przekazywane są drogą elektroniczną w formie uzgodnionej z Wykonawcą moga one służyć tylko do wydruku mapy porównania, map zasadniczych bez pomiaru. ustalenia zakresu, analizy itp.;
	- $-$  Po wykonaniu pomiaru Wykonawca zamawia plik do modyfikacji;
- *Czas od momentu otrzymania pliku modvfikacyf nego do momentu przekazania pliku do PODGiK nie* może bvć dłuższy niż *3 dni: w szczególnvch przvpadkach* (dużych *opracowaniach) termin ten* może zostać wvdłużonv *po* wcześniejszym *ustaleniu z pracownikiem PODGiK* wydającym *plik.*
- Wykonawca po wykonaniu roboty przekazuje do PODGiK plik zmodyfikowany przez siebie oraz plik oryginalny, który otrzymał do modyfikacji. Materiały przekazywane do PODGiK w Sokółce poddawane są kontroli merytorycznej oraz poprawności wykonania plików aktualizujących.
- Wykonawca przekazuje w robocie zakres opracowania w pliku wsadowym EWMAPY
- Wykonawca w przekazywanym opracowaniu przekazuje pliki tekstowe zwierające wyniki pomiaru (Nr pkt X Y H) w rozbiciu na typy mierzonych szczegółów:
	- pliki z pomiaru sieci uzbrojenia gesut
	- $\bullet$  pliki z pomiaru sytuacji bdot
	- $\bullet$  pliki z pomiaru  $EGiB egib$
- Pliki z pomiaru są przekazywane w układzie współrzędnych:
	- dla opracowań w układzie 1965(2) Wykonawca przekazuje pliki w układzie wsp. 1965(2) oraz 2000(8)
	- dla opracowań w układzie 2000(8) Wykonawca przekazuje pliki w układzie wsp. 2000(8)
	- dla opracowań w układzie lokalnym Wykonawca przekazuje pliki w układzie wsp. lokalnym oraz 2000(8)

### III. Podziały

Wykonawca przekazuje do PODGiK w Sokółce współrzędne punktów granicznych oraz osnowy związanej z podziałem.

1. Numery punktów granicznych:

- \_ wykonawca nadaje numerację zgodnie z wcześniej uzyskaną rezerwacją w pokoju 104,
- $\sim$  w przekazywanym pliku Wykonawca dla punktów opisuje odpowiednie cechy.
- IV. Zasady aktualizacji mapy numerycznej w zakresie uzbrojenia oraz na zobiektowanych budynkach
	- 1. Wykonawca dokonujący zmiany mapy numerycznej poprzez wykonanie pliku automatycznej aktualizacji musi kierować się zasadami:
	- \_ aktualizacja odbywa się wg plików definiujących symbole, linie i generatory oraz menu aktywności dostarczone przez PODGiK w Sokółce,
	- \_ Wykonawca nie może dodawać elementów mapy zasadniczej na innych warstwach niż otrzymane z PODGiK
	- 2. Uwagi dotyczące redakcji podczas aktualizacji mapy numerycznej:
	- wysokość tekstów reguluje menu aktywności otrzymane z PODGiK
	- wybór justyfikacji musi być uzależniony od ich zachowania podczas przeskalowania mapy numerycznej mapy numerycznej . , . . . . .
	- <sub>podczas</sub> przyłączania nowych elementów do już istniejących należy stosować odpowiednie "zatrzaski", jakie posiada program Ewmapa
	- podczas wstawiania nowych elementów do numerycznej mapy zasadniczej należy zwrócić uwagę na inne aspekty redakcji mapy, ujęte w innych obowiązujących Instrukcjach Technicznych.
- V. Przesyłanie danych do PODGiK w Sokółce.
- 1. Opracowane dane należy przesyłać na adres e-mail: *podgik\_sokolka@gmail.com*
- 2. Przesyłać należy tylko wyniki pomiarów (pikiety), pliki wsadowe.
- 3. Pliki należy przesyłać o nazwie nr zgłoszenia, np.: GKN- 1.6642.6.1296.2015.

## VI. Rysowanie budynków.

- 1. Prosimy o nie używanie w programie Ewmapa warstwy EBUPP dla budynków.
- 2. Budynki należy rysować wyłącznie na warstwach: BUDYNKI lub BUD\_INNE.
- 3. Warstwa BUDYNKI zawiera granice budynków, które podlegają ewidencji.
- 4. Natomiast BUD INNE zawiera wszystkie pozostałe budynki, które nie podlegają ewidencji.
- 5. Zatem warstwę EB UPP proszę usunąć z Państwa warstw wzorcowych i nie używać